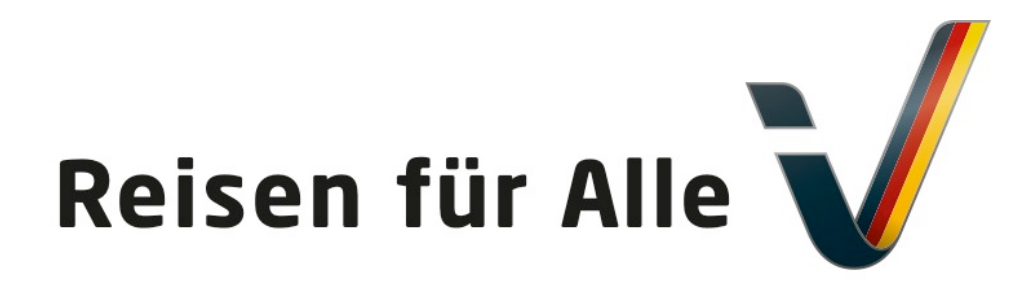

Gefördert durch:

Bundesministeriun für Wirtschaft und Energie

aufgrund eines Beschlusses des Deutschen Bundestages

# **Informationen zum System "Reisen für Alle" in Ihrer Region: Brandenburg**

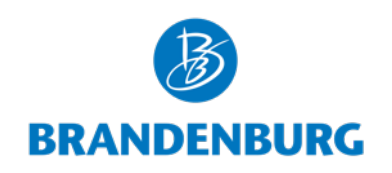

*Ausgabe 11/2020*

© DSFT e. V.

Gefördert durch

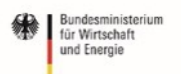

### Was ist "Reisen für Alle"?

aufgrund eines Beschlusses des Deutschen Bundestages

§ "Reisen für Alle" ist das bundesweite Kennzeichnungssystem für Barrierefreiheit.

Reisen für Alle

- Unter dem Motto "Geprüft. Verlässlich. Detailliert." hilft das Siegel Menschen mit Einschränkungen.
- § Einheitliche Personengruppen-Piktogramme unterstützen den Gast bei der Reisevorbereitung und Angebotswahl vor Ort. Kanu Ruppiner Seenland; TMB-Fotoarchiv\_Yorck Maecke
- 

- § Ausgebildete, unabhängige Erheber arbeiten anhand von klaren Qualitätskriterien und fördern so Transparenz.
- § Jeder Betrieb kann zertifiziert werden.
- § Auch ganze Orte und Regionen können als Tourismusort, Tourismusregion oder mit Angebotsbündel zertifiziert werden. Sprechen Sie hierfür das DSFT an oder informieren sich auf unserer Website.

Gefördert durch:

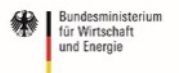

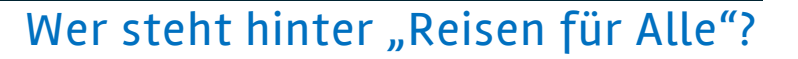

aufgrund eines Beschlusses des Deutschen Bundestages

■ "Reisen für Alle" wurde gemeinsam entwickelt von Tourismusexperten und Betroffenenverbänden.

Reisen für Alle

- Seit 2011 fördert das Bundesministerium für Wirtschaft und Energie das Kennzeichnungssystem.
- § Das Deutsche Seminar für Tourismus (DSFT) Berlin e.V. ist Betreiber des Systems.
- Jedes Bundesland hat eigene lizensierte Partner und damit regionale Ansprechpartner für die Betriebe und Orte.
- Kurze Wege zwischen Touristikern und Erhebern ermöglichen Flexibilität und eine individuelle Betreuung.

#### **Kennzeichnung**

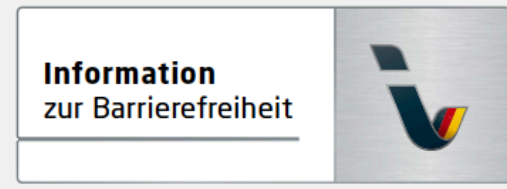

Logo »Information zur Barrierefreiheit«

**Barrierefreiheit** geprüft

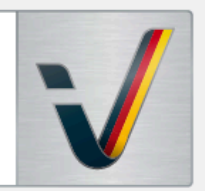

Logo »Barrierefreiheit geprüft«

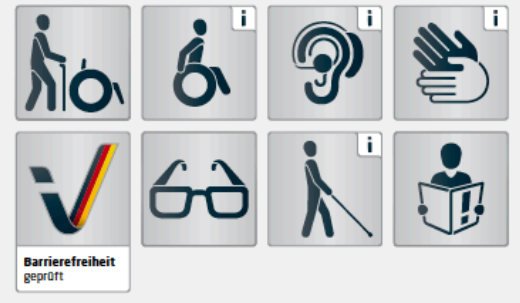

Piktogramme für verschiedene Personengruppen

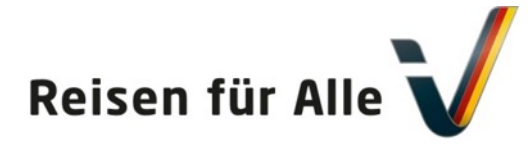

# Welche Vorteile bietet eine Zertifizierung?

- § Barrierefreiheit ist ein Qualitäts- und Komfortmerkmal
- § Gro[ße potenzielle Kundengrup](http://www.reisen-fuer-alle.de/)pe in Deutschland leben etwa 10 Mio. Menschen mit einer Behinderung
- § Transparenz und verlässliche Informationen für eine stetig wachsende Kundengruppe
- § Kostenlose Schulungen für bis zu 10 Mitarbeiter/Innen
- § Wettbewerbsvorteile durch Darstellung auf verschiedene Webseiten und Kanälen (z.B. www.reisen-fuer-alle.de)

### **Barrierefreiheit ist für**

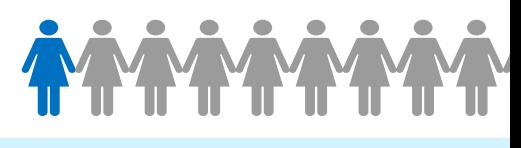

10 % der Bevölkerung unentbehrlich

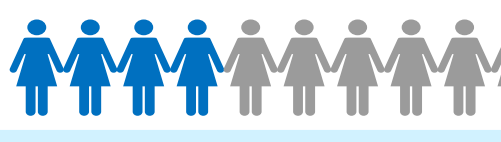

40 % der Bevölkerung hilfreich

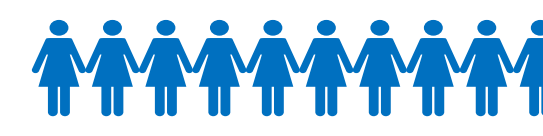

100 % der Bevölkerung komfortabel

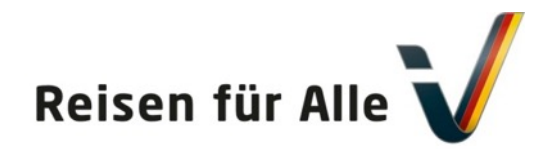

# Was kostet eine Zertifizierung?

aufgrund eines Beschlusses<br>des Deutschen Bundestages

Bundesministeriu für Wirtschaft und Energie

Um jedem Betrieb ein individuelles Angebot entsprechend der Begebenheiten vor Ort machen zu können, haben wir mit Ihrem regionalen Partner ein flexibles Preissystem entwickelt.

- Die Preise richten sich nach der Größe und der Anzahl der zu prüfenden Bereiche und dem damit verbundenen Prüfaufwand.
- § Um den Umfang und die Zertifizierungskosten abschätzen zu können, wurden Größenklassen (XS, S, M, L, XL, XXL) eingeführt und typische Angebote beschrieben. Sie erhalten jedoch ein individuelles Angebot.

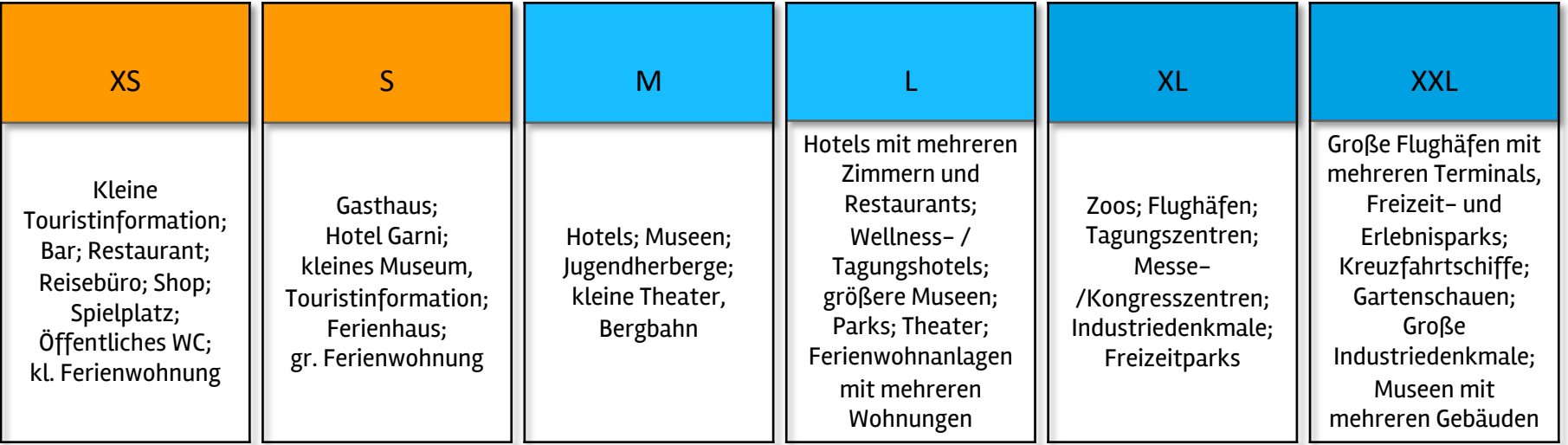

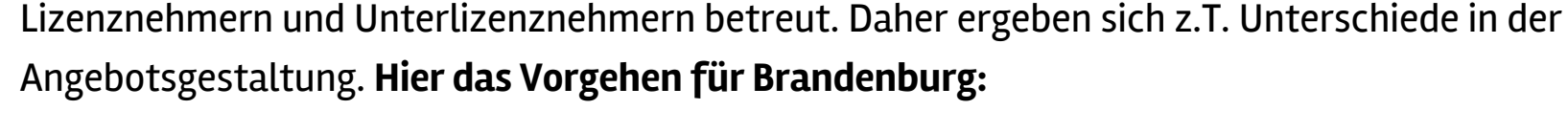

Reisen für Alle

- Die Preise für Erhebungen und Zertifizierungen von touristischen Einrichtungen in Brandenburg wurden durch den Lizenznehmer TMB Tourismus-Marketing Brandenburg GmbH festgelegt.
- § Jeder interessierte Betrieb erhält ein individuelles Angebot.
- § Um den Regionen und Betrieben eine Orientierung der Zertifizierungskosten zu geben, wurde eine Preistabelle der TMB Tourismus-Marketing Brandenburg GmbH entwickelt.
- § Informationen und Erklärfilme auch unter: www.tourismusnetzwerk-brandenburg.de/barrierefrei

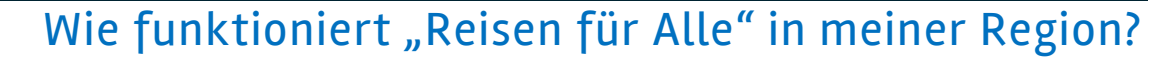

Das bundesweite Kennzeichnungssystem "Reisen für Alle" wird regional individuell von

**Preisliste TMB BRANDENBURG** Größenklasse des Zertifizierungskosten Betriebes/Angebots für 3 Jahre (Netto)  $X$ S 345,00 € S 472,50 € M 670,00 € L 895,00  $\epsilon$  $XL$  1.120,00 €  $XXL$  1.370,00 €

Es wird jeweils ein individuelles Angebot erarbeitet.

Gefördert durch:

und Energie aufgrund eines Beschlusses<br>des Deutschen Bundestages

Bundesministeriur für Wirtschaft

# Reisen für Alle

# Alle Leistungen einer Zertifizierung auf einen Blick!

#### Kennzeichnung und Urkunde

Kennzeichnung mit Gültigkeit von 3 Jahren mit Option zur Rezertifizierung.

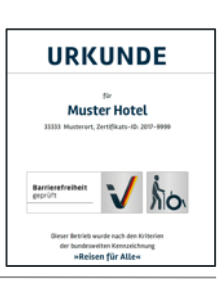

**Barrierefreiheit** geprüft

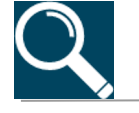

# Reisen für Alle

### Erhebung und Zertifizie

Erhebung aller relevanten Angebots / Betriebs durch Erheber [und Zertifizierung](http://www.reisen-fuer-alle.de/) Prüfstelle.

### **Schulung und Qualifizion**

Teilnahme an der (Online-) bis zu 10 Personen, um die I für die spezifischen Bedürf Gäste zu sensibilisieren.

# Qualitätssiegel und Wettbewerbsvorteil

Kurz- und Detailberichte, Aufkleber sowie Logos und ggf. Piktogramme für die Gästekommunikation und als Grundlage für eigene Verbesserungen.

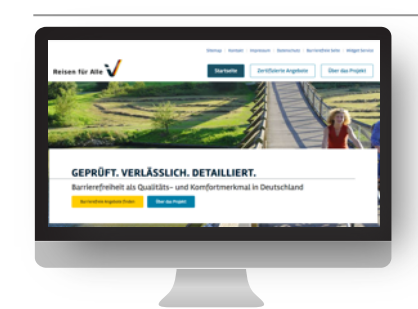

### Werbung und Sichtbark

Darstellung auf der Intern Lizenznehmers sowie auf www.deutschland-barrier www.reisen-fuer-alle.de u angeschlossenen Websites.

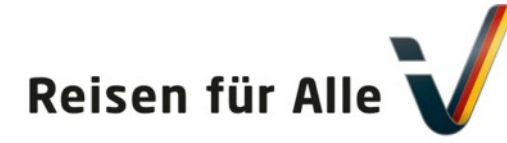

# Wo werden zertifizierte Betriebe und Orte dargestellt?

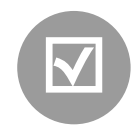

### **[Reisen](http://www.adac.de/) für Alle**

[Auf Websites sind al](http://www.wheelmap.de/)le Betriebe, die nach dem bundesweit einheitlichen Kennzeichnungssystem zertifiziert sind, für potenzielle Gäste und Kunden dargestellt.

www.reisen-fuer-alle.de www.deutschland-barrierefrei-erleben.de

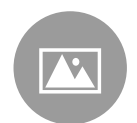

### **[Landes-](http://www.germany.travel/) /Destinationsmarketing-Organisationen**

Auf den Internetseiten der LMO/DMOs werden barrierefreie Angebote aktiv vermarktet. Dazu nutzen diese einen direkten Link / Schnittstelle oder ein Widget der Datenbank "Reisen für Alle"

www.barrierefrei-brandenburg.de (ab Jan 2021)

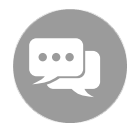

#### **Kooperationspartner**

Über die Kooperationspartner erhält ein zertifiziertes Angebot deutlich größere Reichweite. Das kommt dem Betrieb ebenso wie dem Gast zugute.

ww.adac.de (in maps) www.wheelmap.de

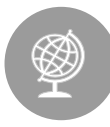

### **Deutsche Zentrale für Tourismus (DZT)**

Die DZT vermarktet das Reiseland Deutschland im Ausland. Alle zertifizierten Angebote sind daher auch auf Deutsch und Englisch dargestellt und werden weltweit präsentiert.

www.germany.travel

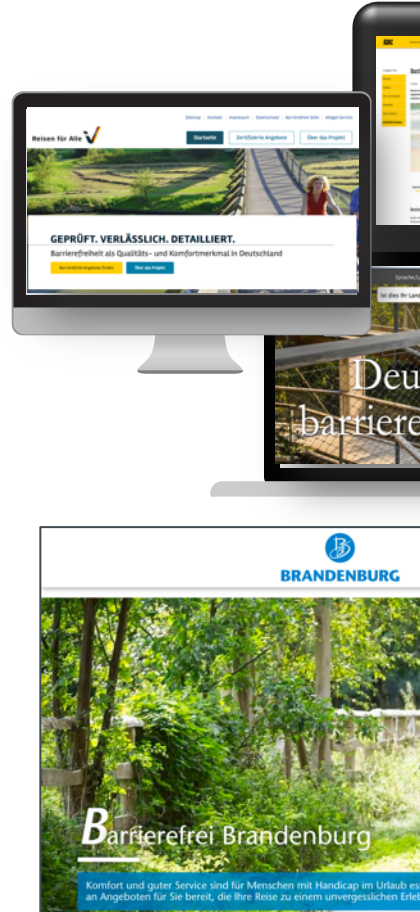

**Brandenburg ohne Barrieren**<br>Unbeschwert Reisen mit Handicap

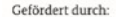

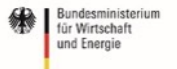

### Was sind Ihre nächsten Schritte?

aufgrund eines Beschlusses<br>des Deutschen Bundestages

# **Haben wir Ihr Interesse geweckt?**

Wenn Sie sich für das Projekt "Reisen für Alle" engagieren möchten oder Interesse an einer Kennzeichnung haben, finden Sie auf unserer Website ausführliche Informationen dazu.

Hier geben wir Antworten zu:

Reisen für Alle

- Kennzeichnungssystem und Qualitätskriterien
- Ablauf, Kosten und Leistungen der Zertifizierung
- Ausbildungen und Schulungen
- Ihren Ansprechpartner
- www.reisen-fuer-alle.de

Um immer auf dem Laufenden zu bleiben, melden Sie sich zu unserem Newsletter an unter: https://www.reisen-fuer-alle.de/newsletter\_539.html

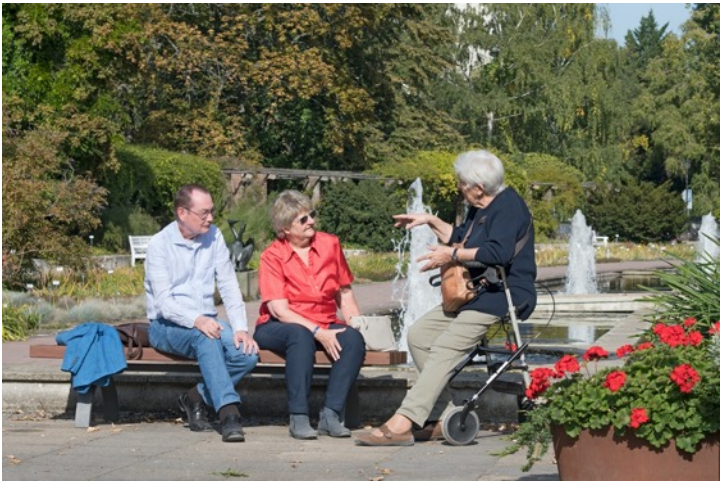

Komfortabel; Potsdamer Freundschaftsinsel\_TMB-Fotoarchiv\_Nada Quenzel

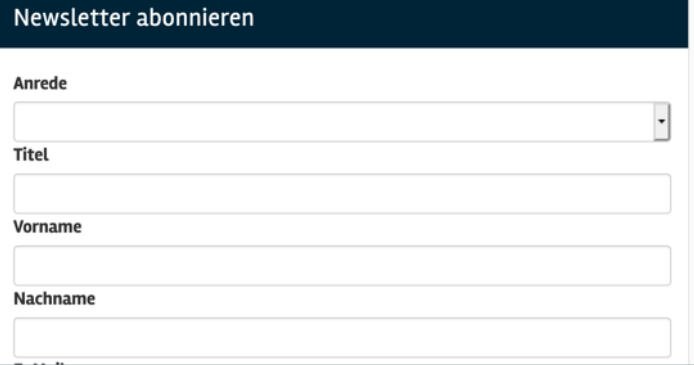

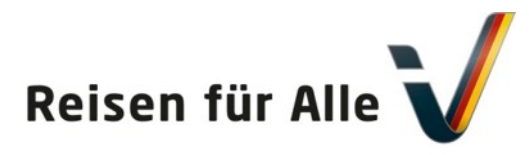

# **[Sprechen Sie uns](mailto:Rolf.schrader@dsft-berlin.de) an!**

[Rolf Schrader](http://www.reisen-fuer-alle.de/) Geschäftsführer

Deutsches Seminar für Tourismus (DSFT) Berlin Charlottenstraße 13 10969 Berlin

Tel.: +49 (0)30/ 23 55 19 33 Fax: +49 (0)30/ 23 55 19 25

rolf.schrader@dsft-berlin.de www.dsft-berlin.de www.reisen-fuer-alle.de www.pflege.reisen-fuer-alle.de

Kerstin Lehmann Barrierefreies Reisen, Markenmanagement

TMB Tourismus-Marketing Brandenburg GmbH Babelsberger Straße 26 14473 Potsdam

Tel.: +49 (0)331 298 73-786 Fax: +49 (0)331 298 73-73 kerstin.lehmann@reiselandbrandenburg.de

www.reiseland-brandenburg.de, www.barrierefrei-brandenburg.de

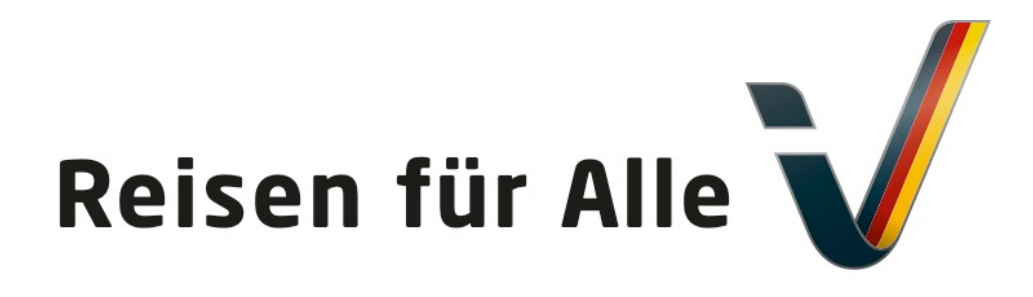

Gefördert durch:

Bundesministerius für Wirtschaft und Energie

aufgrund eines Beschlusses des Deutschen Bundestages

# **Hier können Sie sich direkt und unverbindlich anmelden! Informationen zum System "Reisen für Alle" in Brandenburg**

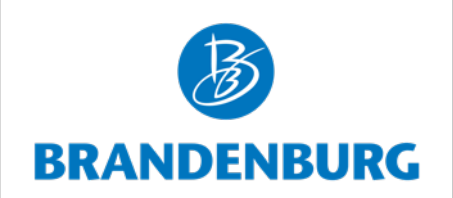

© DSFT e. V.

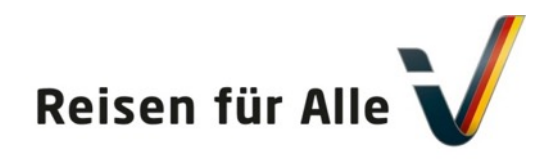

Gefördert durch

Bundesministeriun für Wirtschaft und Energie

aufgrund eines Beschlusses des Deutschen Bundestages

### https://pflege.reisen-fuer-alle.de/login

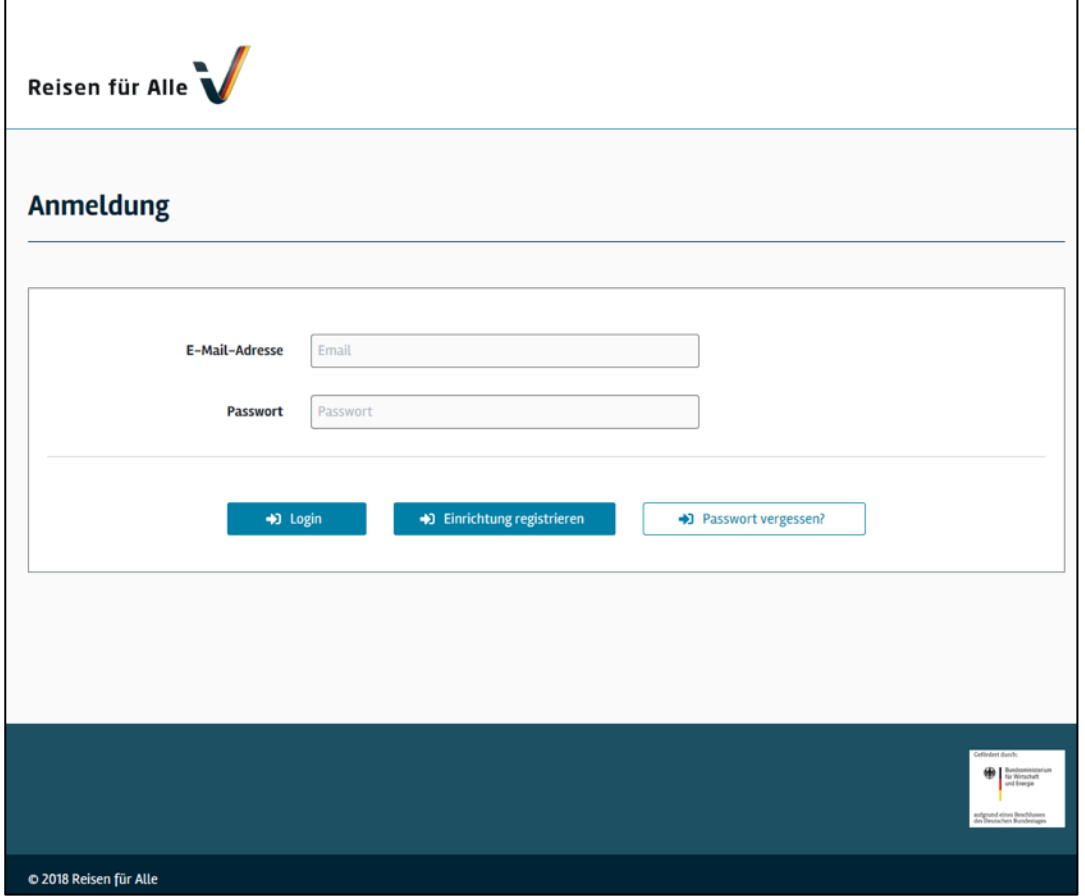

Sie können sich als interessierter Betrieb selbst anmelden:

### **"Einrichtung registrieren"**

Es ist ein **zweistufiger** Anmeldeprozess.

1. Zuerst legen Sie Ihren Betrieb und sich mit wenigen Angaben an.

2. Nach einem erneuten Login können Sie Ihren Betrieb mit weiteren Angaben beschreiben.

Im Anschluss werden Sie vom zuständigen Lizenznehmer ein unverbindliches Angebot für eine Zertifizierung erhalten.

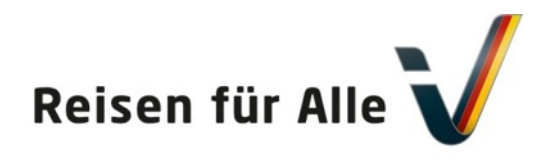

Bundesministerium für Wirtschaft und Energie

Gefördert durch

aufgrund eines Beschlusses des Deutschen Bundestages

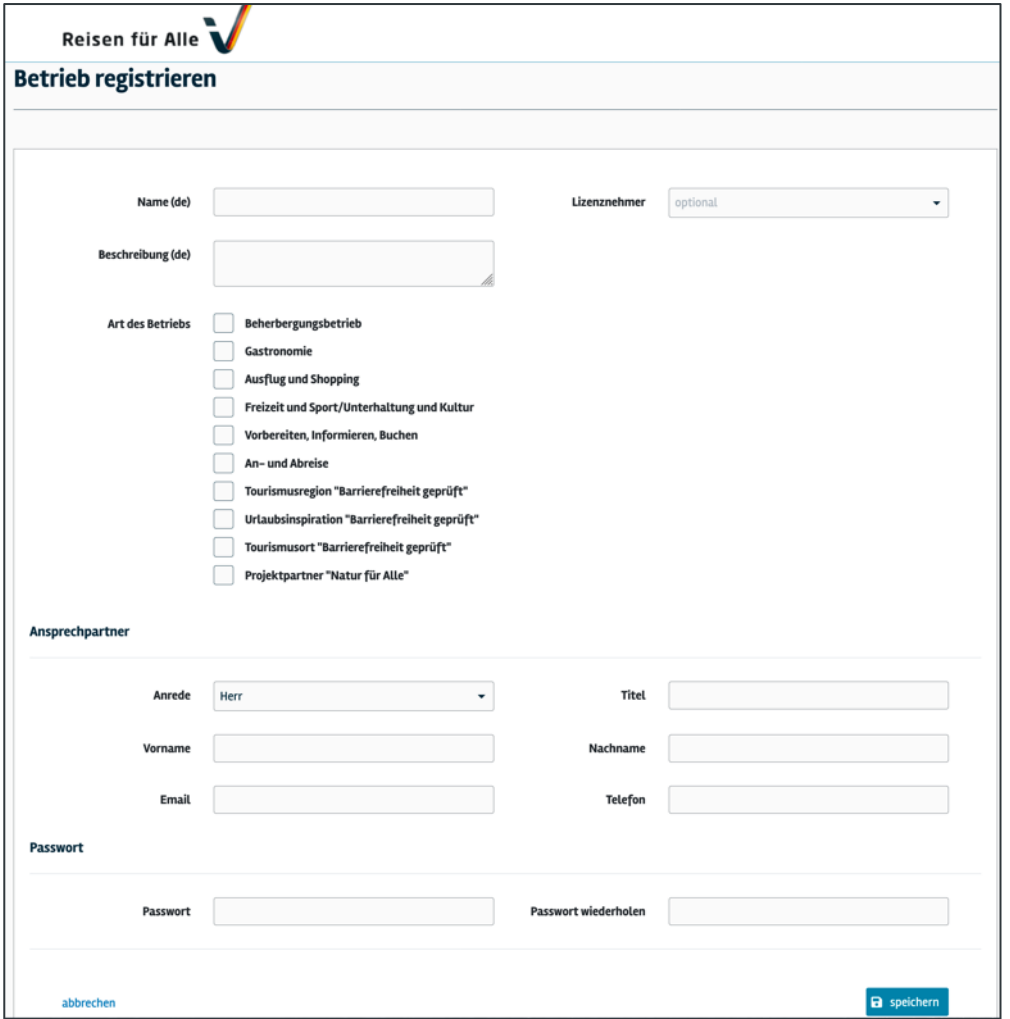

Nach dem Drücken des Button "Einrichtung registrieren" sehen Sie die Anmeldemaske wie auf der linken Seite.

Sie können sich als Nutzer und mit ersten wenigen Angaben zum Betrieb/ Einrichtung anlegen.

**Betriebsname** vergeben; **Angebotstyp** auswählen (z.B. Hotel) und falls Ihnen bekannt, Ihren für Sie **zuständigen Lizenznehmer** (z.B. Tourismus Marketing GmbH Baden-Württemberg) auswählen.

Vervollständigen Sie die Eingabe mit Ihrem Vor- und Nachname, Ihrer E-Mailadresse, Tel. und vergeben Sie ein Passwort.

### **"Speichern"**

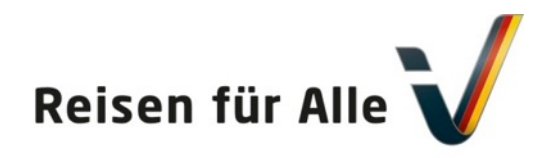

Gefördert durch

Bundesministeriun für Wirtschaft und Energie

aufgrund eines Beschlusses des Deutschen Bundestages

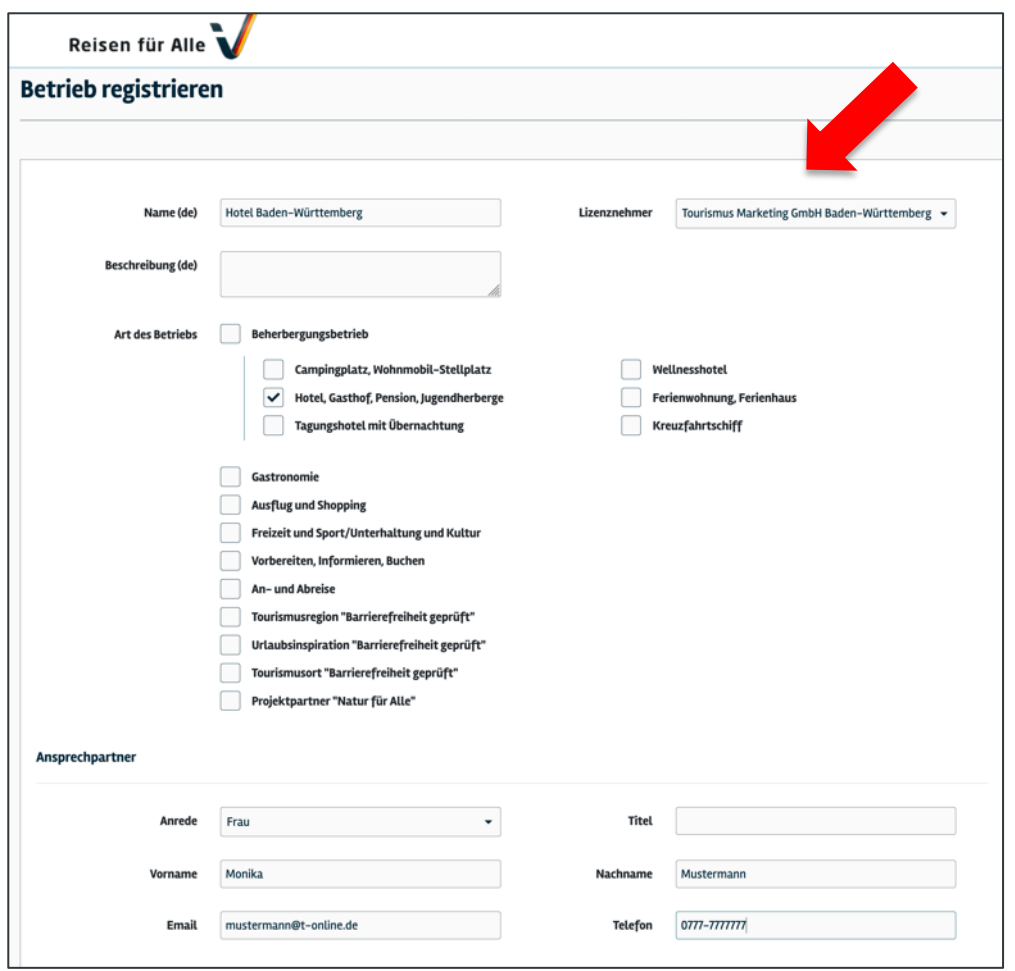

Nach dem Drücken des Button "Einrichtung registrieren" sehen Sie die Anmeldemaske wie auf der linken Seite.

Sie können sich als Nutzer und mit ersten wenigen Angaben zum Betrieb/ Einrichtung anlegen.

**Betriebsname** vergeben; Angebotstyp auswählen (z.B. Hotel) und falls Ihnen bekannt, Ihren für Sie **zuständigen Lizenznehmer** (z.B. Tourismus Marketing GmbH Baden-Württemberg) auswählen.

Vervollständigen Sie die Eingabe mit Ihrem Vor- und Nachname, Ihrer E-Mailadresse, Tel. und vergeben Sie ein Passwort.

Nach dem Drücken des Button "Speichern" haben Sie sich mit ersten wenigen Angaben in der Datenbank angemeldet.

### **"Speichern"**

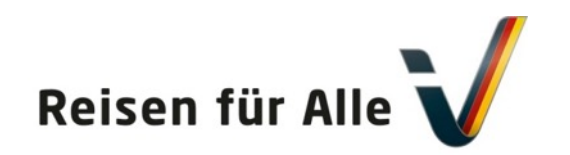

Gefördert durch

Bundesministerius für Wirtschaft und Energie

aufgrund eines Beschlusses des Deutschen Bundestages

# **Warum sollten Sie die Datenbank als Betrieb nutzen? Was können Sie mit der Datenbank tun?**

**Möglichkeiten der "Reisen für Alle"-Datenbank für Sie:**

- 1. Sie können Ihren Betrieb anlegen und um ein Kostenangebot für eine Erhebung und Zertifizierung bitten.
- 2. Sie können den gesamten Prozess der Zertifizierung verfolgen.
- 3. Sie werden über Änderungen per E-Mail informiert.
- 4. Sie können Ihre Angaben (Adresse, Fotos, Beschreibungen etc.) einfach online ändern.
- 5. Sie können sich Ihr Zertifikat sowie die Prüfergebnisse und –berichte herunterladen.
- 6. Sie können Ihr Prüfergebnis für jeden Prüfpunkt einschließlich der Kriterien anschauen.
- 7. Sie finden leicht Ihre Ansprechpartner.
- 8. Sie können Ihre Mitarbeiter zur Online-Schulung anmelden.
- 9. Sie sehen, welche Kollegen/Kolleginnen Ihres Betriebs als Schulungsteilnehmer angelegt sind.
- 10. Sie können rechtzeitig vor Ablauf der Gültigkeit einen Re-Zertifizierungswunsch äußern.

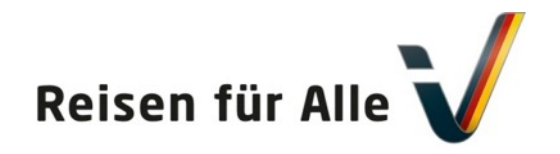

Gefördert durch:

Bundesministeriun für Wirtschaft und Energie

aufgrund eines Beschlusses des Deutschen Bundestages

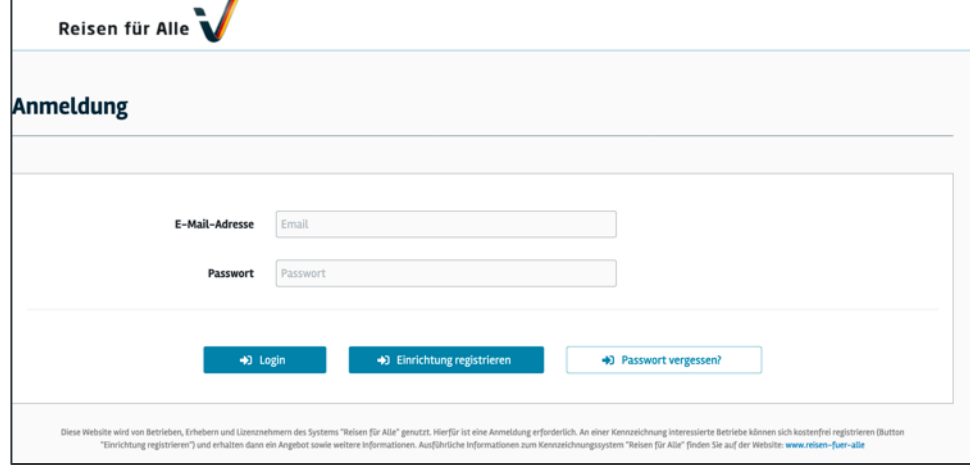

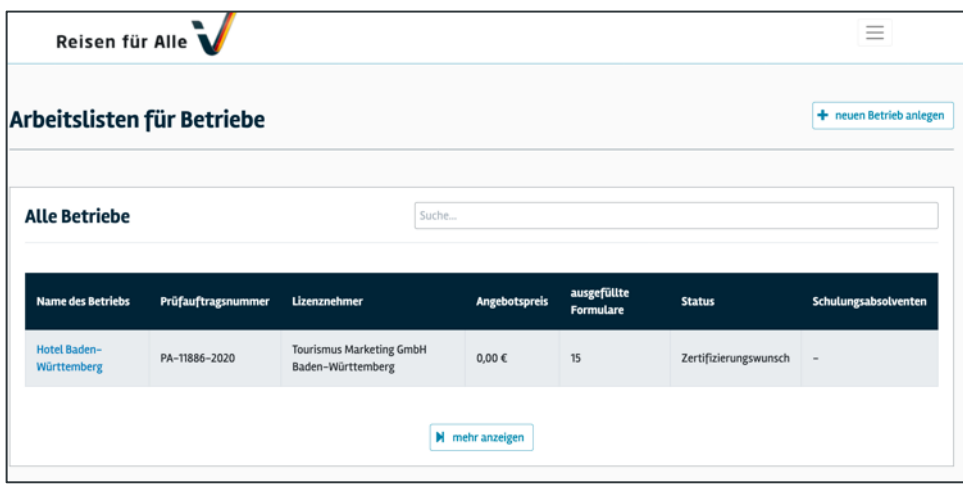

### **"Anmeldung"**

Nach dem Drücken des Button "Speichern" (vorherige Seite) haben Sie sich mit ersten wenigen Angaben in der Datenbank angemeldet und können nun nach einem erneuten Login **(mit Ihrer E-Mail-Adresse und Ihrem Passwort)**  Ihren Betrieb weiter bearbeiten. Zum Anmelden erscheint wieder die links sichtbare "Anmeldung" - Seite.

### **"Arbeitsliste für Betriebe"**

Nach dem Login mit Ihrer E-Mailadresse und Ihrem Passwort sehen Sie nun in der Arbeitsliste für Betriebe eine Tabelle mit "Alle Betriebe" und dort den von Ihnen angelegten Betrieb.

Sie können nun nach dem Klicken auf den Betriebsnamen den Betrieb öffnen und weitere Angaben zum Betrieb eintragen.

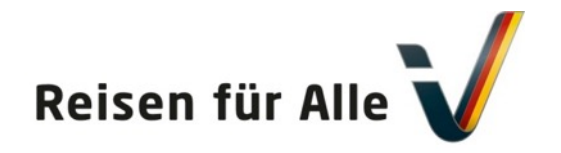

Gefördert durch:

Bundesministerium für Wirtschaft und Energie

aufgrund eines Beschlusses<br>des Deutschen Bundestages

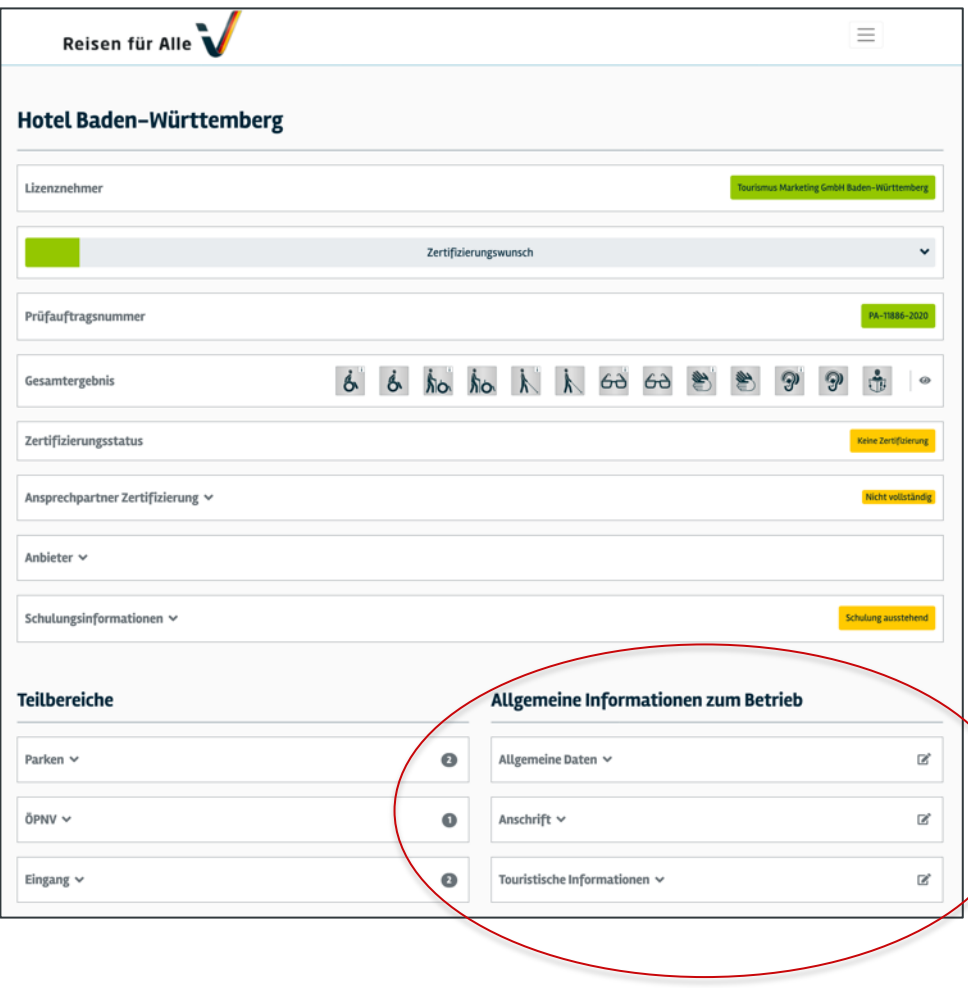

Nach dem Klicken auf den Betriebsnamen sehen Sie nun den ersten von Ihnen angelegten Betrieb und können weitere Angaben eintragen.

Sie können insbesondere in der rechten Tabelle unter "Allgemeine Informationen zum Betrieb" die Bereich "Allgemeine Daten", "Anschrift" und "Touristische Informationen" bearbeiten

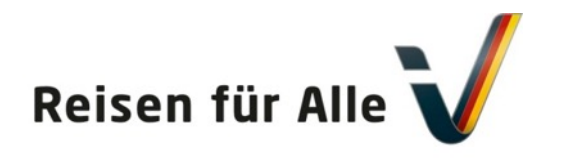

 $\mathbf{Z}$ 

Gefördert durch: Bundesministerium für Wirtschaft und Energie

aufgrund eines Beschlusses<br>des Deutschen Bundestages

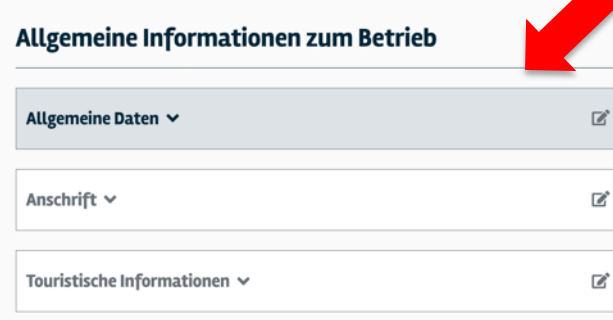

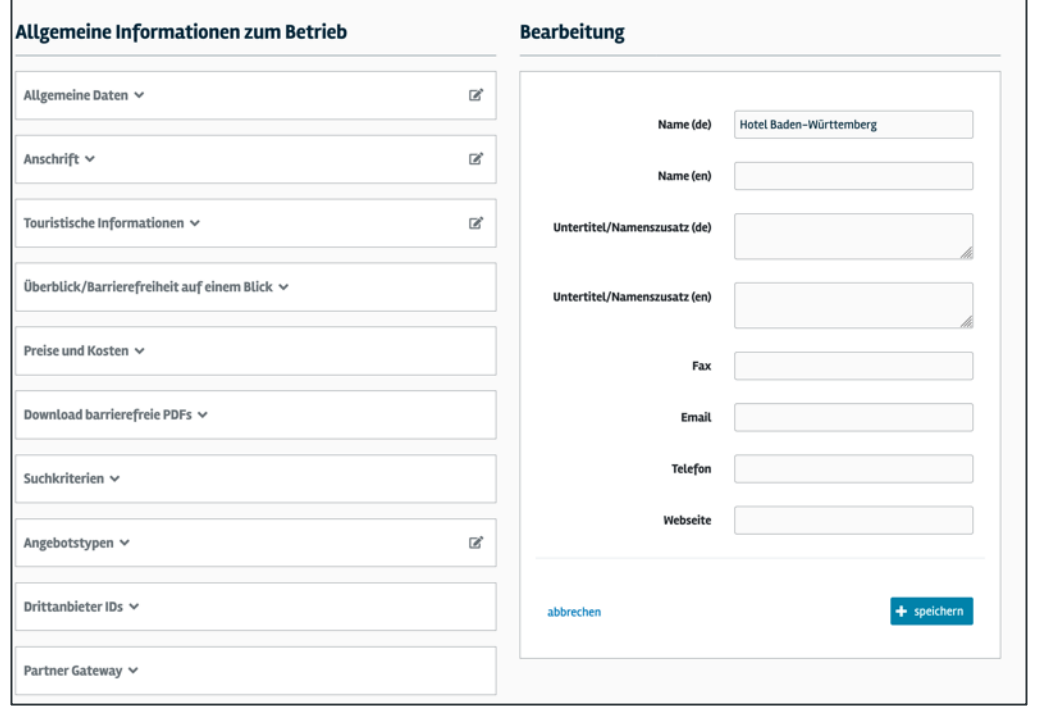

Wenn Sie auf einen der Balken mit dem Stiftzeichen klicken, öffnet sich ein Bearbeitungsfenster.

Sie können nun weitere Angaben zu Ihrem Betrieb eintragen und speichern.

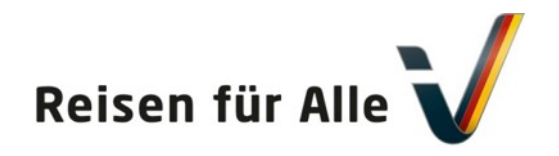

Gefördert durch:

**Exploration Sundesministerium**<br>für Wirtschaft<br>und Energie

aufgrund eines Beschlusses<br>des Deutschen Bundestages

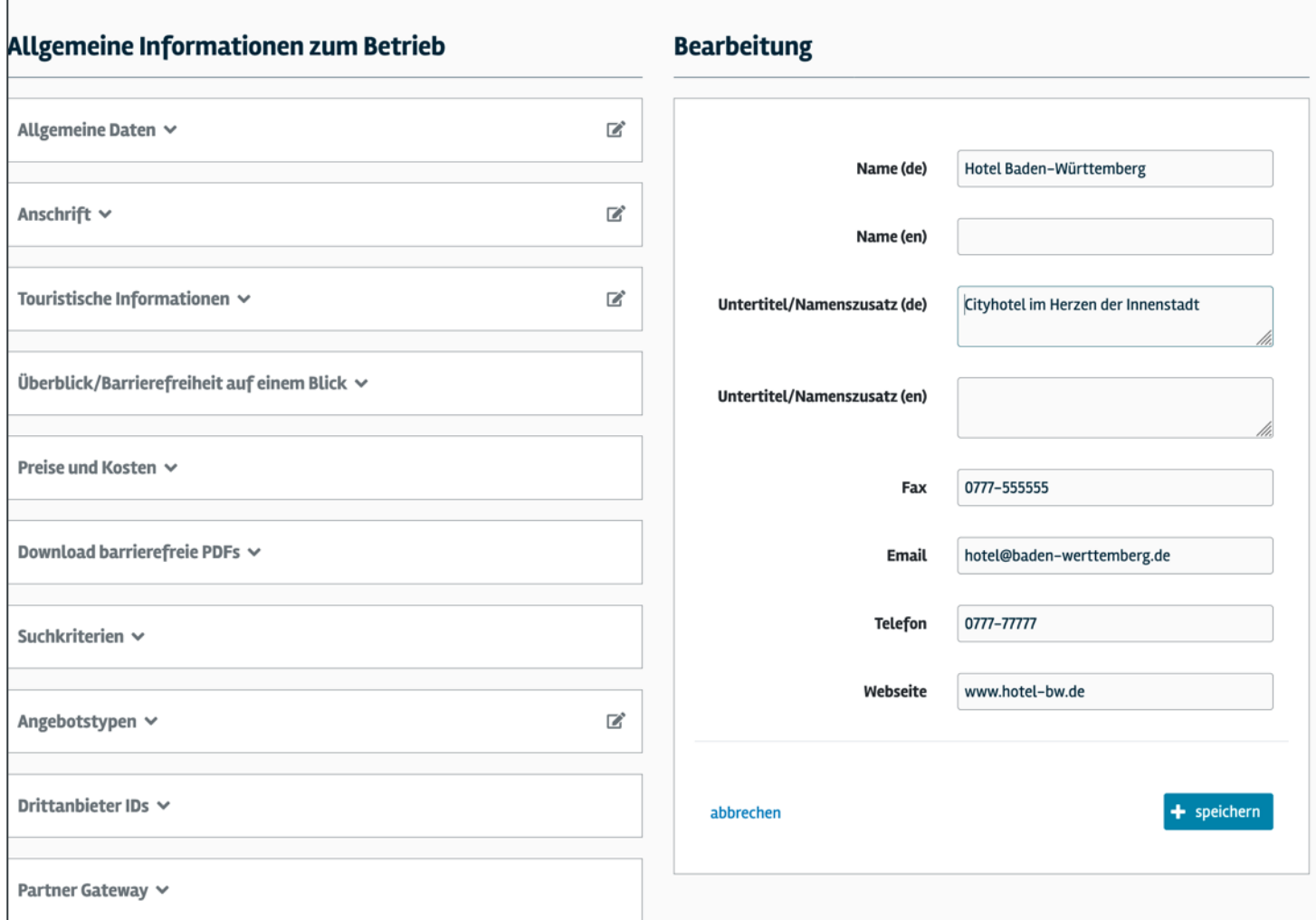

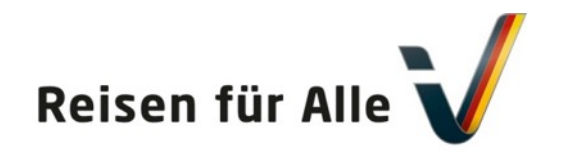

Gefördert durch

Bundesministeriun für Wirtschaft und Energie

aufgrund eines Beschlusses des Deutschen Bundestages

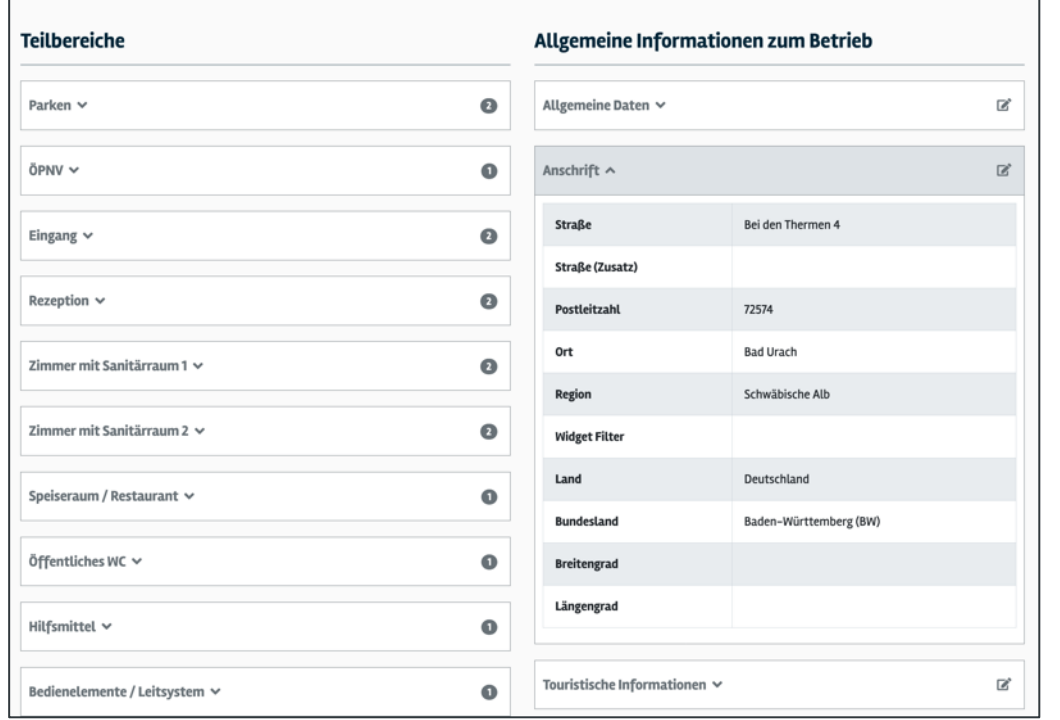

Nach dem Eintragen weiterer Angaben und speichern, haben Sie sich erfolgreich mit einem Betrieb in der Datenbank angelegt.

Nach dem erfolgreichen Anlegen in der Datenbank erhält Ihr zuständiger Lizenznehmer eine automatische E-Mail, wird ein unverbindlichen Angebot erarbeiten und sich bei Ihnen melden.

Danach können Sie entscheiden, ob Sie eine Zertifizierung nach "Reisen für Alle" anstreben!

Wir freuen uns, wenn Sie dabei sind.

### **Ihr "Reisen für Alle" Team**

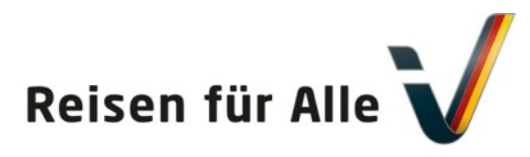

# **[Sprechen Sie uns](mailto:Rolf.schrader@dsft-berlin.de) an!**

[Rolf Schrader](http://www.reisen-fuer-alle.de/) Geschäftsführer

Deutsches Seminar für Tourismus (DSFT) Berlin Charlottenstraße 13 10969 Berlin

Tel.: +49 (0)30/ 23 55 19 33 Fax: +49 (0)30/ 23 55 19 25

rolf.schrader@dsft-berlin.de www.dsft-berlin.de www.reisen-fuer-alle.de www.pflege.reisen-fuer-alle.de

Kerstin Lehmann Barrierefreies Reisen, Markenmanagement

TMB Tourismus-Marketing Brandenburg GmbH Babelsberger Straße 26 14473 Potsdam

Tel.: +49 (0)331 298 73-786 Fax: +49 (0)331 298 73-73 kerstin.lehmann@reiselandbrandenburg.de

www.reiseland-brandenburg.de, www.barrierefrei-brandenburg.de